## **Terminer un enregistrement dans le navigateur**

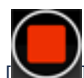

Pour mettre fin à l'enregistrement, cliquer sur le bouton [ $\bigodot$ ] dans l'[enregistreur du navigateur.](https://wiki.uqam.ca/x/CZOOCQ)

La fenêtre **Mettre les touches de finition** apparaît.

On peut dès lors fermer la fenêtre du navigateur en toute sécurité ou garder la fenêtre ouverte pour mettre les touches de finition à l'enregistrement.

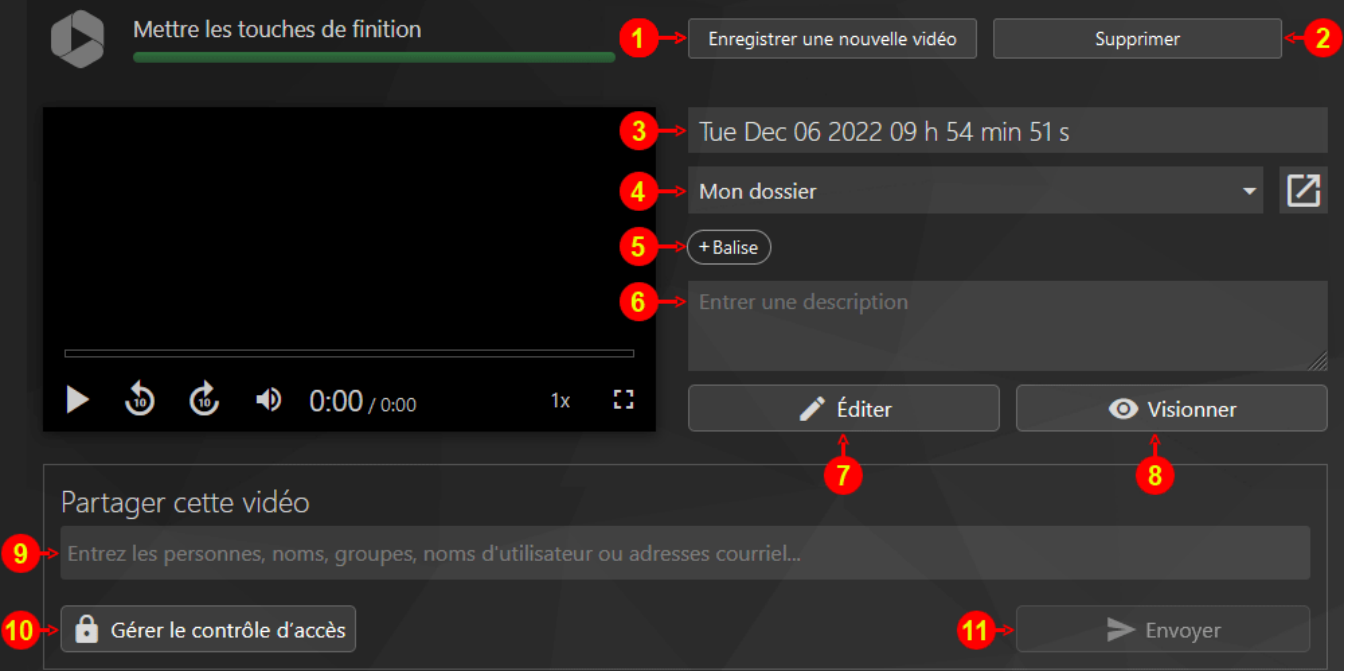

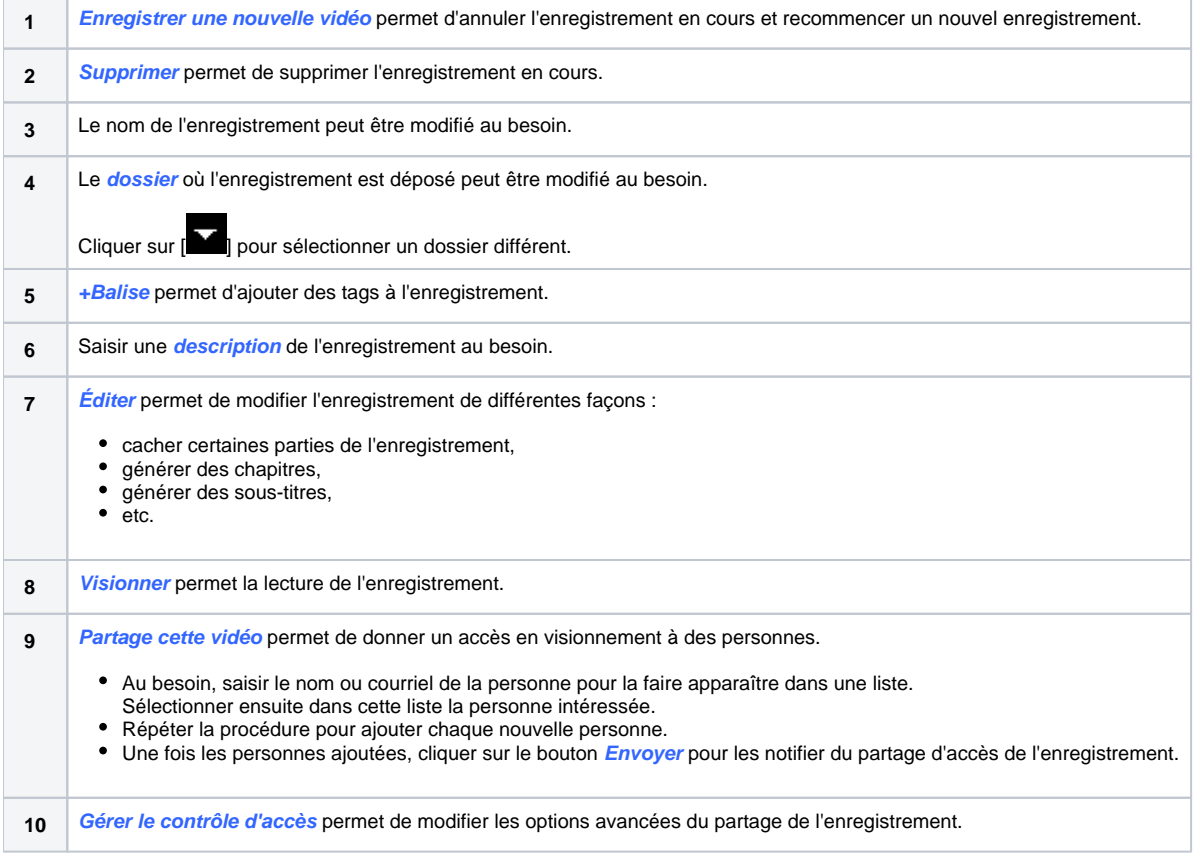